# **PARTE 2**

### **Encontrando Raízes de um Polinômio**

Redefinindo o tolerância do Mathcad

$$
TOL = 1 \times 10^{-3}
$$

$$
TOL = 10^{-8}
$$

$$
TOL = 1 \times 10^{-8}
$$

Definindo a função

$$
f(x) := x3 - 10 \cdot x + 2
$$

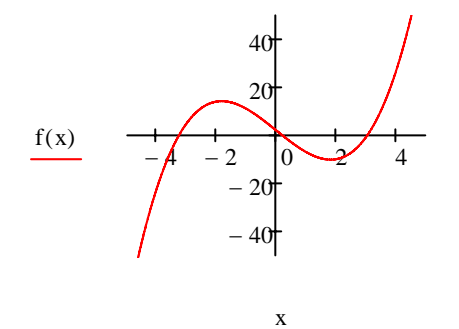

Obs: trocar os limites do gráfico x [-5 5] e y[-50 50]

Clicar duas vezes no grafico X-Y axes - Axis style - crossed

Encontrando as raízes

$$
root(f(x), x, -4, -2) = -3.258
$$

$$
root(f(x), x, -1, 1) = 0.201
$$

$$
root(f(x), x, 2, 4) = 3.057
$$

\_\_\_\_\_\_\_\_\_\_\_\_\_\_\_\_\_\_\_\_\_\_\_\_\_\_\_\_\_\_\_\_\_\_\_\_\_\_\_\_\_

$$
\text{coef} := \begin{pmatrix} 2 \\ -10 \\ 0 \\ 1 \end{pmatrix}
$$
  
polyroots( $\text{coef}$ ) = 
$$
\begin{pmatrix} -3.258 \\ 0.201 \\ 3.057 \end{pmatrix}
$$

# **Solução de Sistemas Algébricos de Equações**

Sistema linear de equações

Given

$$
0.3 \cdot w + 0.2 \cdot x + 6.6 \cdot y - 1.1 \cdot z = 1
$$
  

$$
4.5 \cdot w - 1.8 \cdot x - 0.3 \cdot y + 6.5 \cdot z = 0.1
$$
  

$$
-7.3 \cdot w + 9.7 \cdot x + 10.9 \cdot y - 4.1 \cdot z = 0.01
$$
  

$$
8.1 \cdot w - 2.7 \cdot x + 8.7 \cdot y + 8.9 \cdot z = 1 \times 10^{-3}
$$

Estimativas iniciais

 $w := 1$   $x := 1$   $y := 1$   $z := 1$ 

\_\_\_\_\_\_\_\_\_\_\_\_\_\_\_\_\_\_\_\_\_\_\_\_\_\_\_\_\_\_\_\_\_\_\_\_\_\_\_\_\_\_\_\_\_\_\_\_\_\_\_\_\_\_\_\_\_\_\_\_\_\_\_\_\_\_\_\_\_\_\_\_\_\_\_\_\_\_\_

Solução do sistema de equações

Find(w, x, y, z) = 
$$
\begin{pmatrix} -3.937 \\ -2.975 \\ 0.746 \\ 1.952 \end{pmatrix}
$$

#### Sistema não-linear de equações

Given

$$
2 \cdot x + y = 5 - 2 \cdot z^{2}
$$

$$
y^{3} + 4 \cdot z = 4
$$

$$
x \cdot y + z = e^{z}
$$

Estimativas iniciais

$$
\mathbf{x} := 1 \qquad \mathbf{x} := 1 \qquad \mathbf{x} = 0
$$

Solução do sistema

Find(x, y, z) = 
$$
\begin{pmatrix} 1.422 \\ 0.975 \\ 0.768 \end{pmatrix}
$$

## **Solução de EDO de Primeira Ordem**

início

 $t0 := 0$ fim tn :=  $2$ 

Número de iterações

$$
M = 100
$$

Condição inicial

 $X_{\text{max}}^0 = 1$ 

Definindo a equação

$$
D(z, Y) := \sin(Y_0)
$$

Solução numérica:

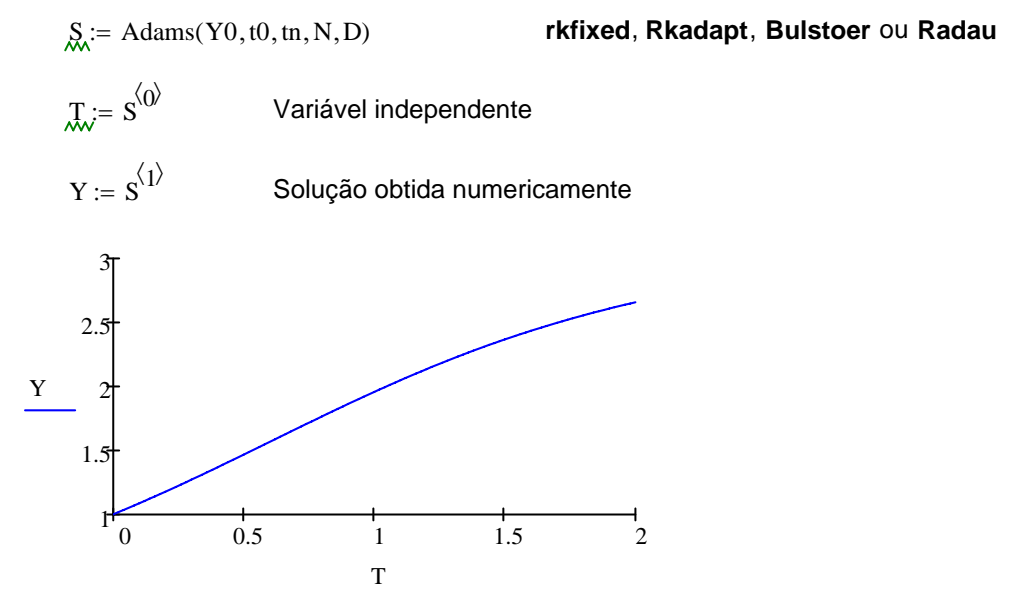

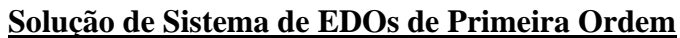

início

$$
\lim_{x \to 0} \frac{1}{x} = 0
$$

$$
\text{Im} = 10
$$

Número de iterações

 $M = 100$ 

Condição inicial

$$
\text{XQ} := \begin{pmatrix} -1 \\ 0 \\ 1 \end{pmatrix}
$$

Definindo o sistema de equações

$$
\text{M}(u, Y) := \begin{pmatrix} -8 \cdot Y_0 + 8 \cdot Y_1 \\ 30 \cdot Y_0 + Y_1 - Y_0 \cdot Y_2 \\ Y_0 \cdot Y_1 - \frac{8}{3} \cdot Y_2 \end{pmatrix}
$$

Solução numérica

$$
S1 := Rkadapt(Y0, t0, tn, N, D)
$$

$$
S1 := Rkadapt(Y0, t0, tn, N, D)
$$
rkfixed, Rkadapt, Bulstoer ou Radau

u := 
$$
S1^{\langle 0 \rangle}
$$
 Variável independente  
\ny0 :=  $S1^{\langle 1 \rangle}$   
\ny1 :=  $S1^{\langle 2 \rangle}$  Solução obtida numericamente  
\ny2 :=  $S1^{\langle 3 \rangle}$ 

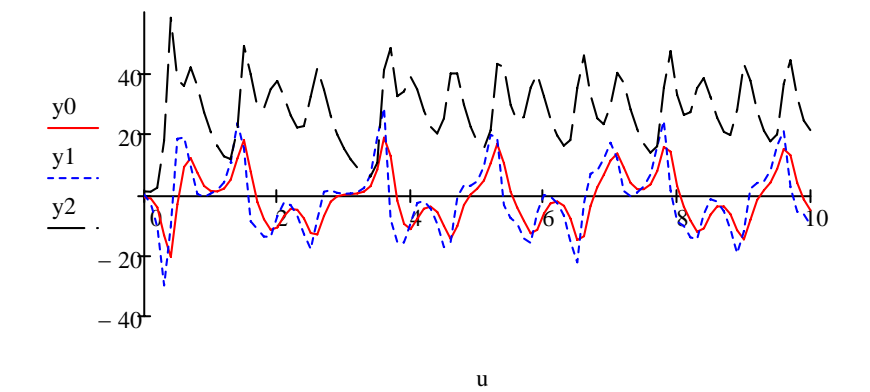